## Package 'communication'

February 25, 2021

Type Package

Title Feature Extraction and Model Estimation for Audio of Human Speech

Version 0.1

Date 2021-02-12

Maintainer Christopher Lucas <christopher.lucas@wustl.edu>

Description Provides fast, easy feature extraction of human speech and model estimation with hidden Markov models. Flexible extraction of phonetic features and their derivatives, with necessary preprocessing options like feature standardization. Communication can estimate supervised and unsupervised hidden Markov models with these features, with cross validation and corrections for auto-correlation in features. Methods developed in Knox and Lucas (2021) <doi:10.7910/DVN.8BTOHQ>.

**Depends**  $R (= 3.5.0)$ 

License GPL  $(>= 2)$ 

Imports Rcpp (>= 1.0.2), purrr, magrittr, diagram, GGally, grid, useful, ggplot2, reshape2, tuneR, wrassp, gtools, signal, plyr, RColorBrewer, scales, abind, igraph, gtable

LinkingTo Rcpp, RcppArmadillo  $(>= 0.9.700.2.0)$ 

RoxygenNote 7.1.1

Encoding UTF-8

Suggests knitr, qpdf, rmarkdown, testthat

VignetteBuilder knitr

NeedsCompilation yes

Author Dean Knox [aut], Christopher Lucas [aut, cre], Guilherme Duarte [ctb], Alex Shmuley [ctb], Vineet Bansal [ctb], Vadym Vashchenko [ctb]

Repository CRAN

Date/Publication 2021-02-25 09:20:02 UTC

### <span id="page-1-0"></span>R topics documented:

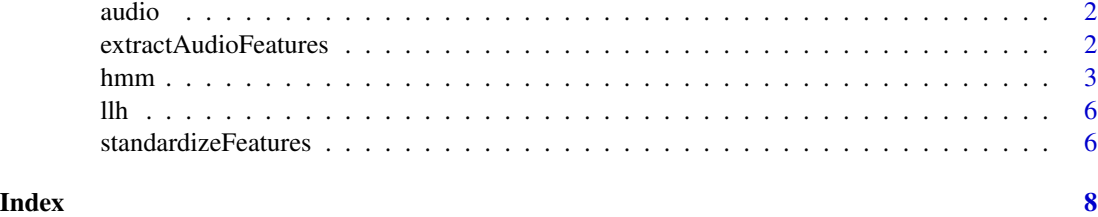

audio *Audio features from Stephen Breyer*

#### Description

Features extracted from 100 randomly selected utterances by Stephen Breyer in Supreme Court Oral Arguments.

#### Usage

data(audio)

#### Format

An object of class preppedAudio

extractAudioFeatures *Title*

#### Description

Title

#### Usage

```
extractAudioFeatures(
 wav.dir = getwd(),
 wav.fnames = NULL,
 windowSize = 25,
 windowShift = 12.5,
 windowType = "HAMMING",
  derivatives = 2,
 verbose = 1,
  recursive = FALSE
\mathcal{E}
```
#### <span id="page-2-0"></span>hmm 3

#### Arguments

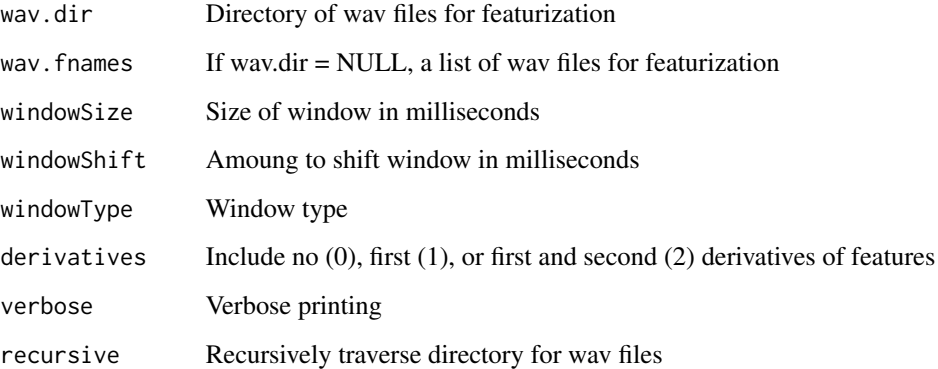

#### Value

An object of class preppedAudio, which consists of a list of 'data', 'files', and 'control'. 'data' is a list with elements corresponding to audio features for each of the input wav files, where each element is the audio features for the respective wav file. 'files' contains metadata about each wav file for which audio features were extracted. 'control' records arguments passed to extractAudioFeatures().

#### Examples

```
## Not run:
wav.fnames = list.files(file.path('PATH/TO/WAV/FILES'),
                         pattern = 'wav$',
                         recursive = TRUE,
                         full.names = TRUE
                         )
audio <- extractAudioFeatures(wav.fnames = wav.fnames,
                                derivatives = 0
                                \mathcal{L}
```
## End(Not run)

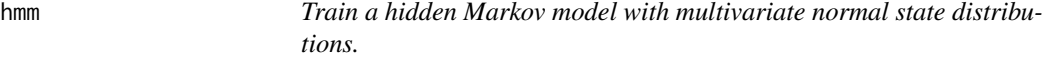

#### Description

Train a hidden Markov model with multivariate normal state distributions.

4 hmm

#### Usage

```
hmm(
  Xs,
 weights = NULL,nstates,
 par = list().
  control = list(),
  labels = list())
```
#### Arguments

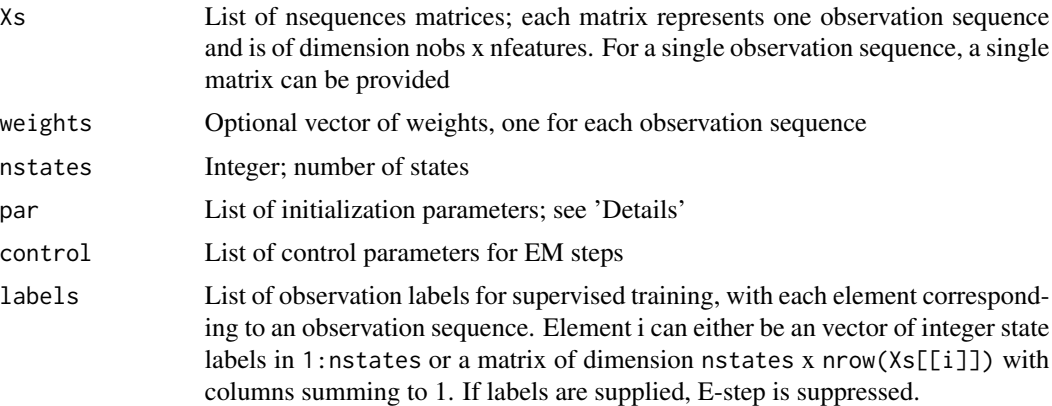

#### Details

The par argument is a list of initialization parameters. Can supply any of the following components:

- method Name of method used to automatically initialize EM run. Currently only 'dirichlet' and 'random-spherical' are implemented. If provided, user-specified state distributions are ignored. 'dirichlet' randomly generates responsibilities which are in turn used to calculate starting distributions. 'random-spherical' randomly draws nstates observations and uses their features as state means; all state covariance matrices are set to a diagonal matrix with entries method\_arg (default=1).
- method\_arg Argument to supply to method. For method='dirichlet', this is a scalar concentration alpha (same value used for all states). For method='random-spherical', this is a scalar for diagonal entries of the spherical covariance matrices of the starting distributions (after features are standardized). 'dirichlet' is implemented. If provided, all other arguments are ignored.
- resp Matrix or list of nsequences matrices with rows summing to 1; each matrix represents one observation sequence and is of dimension nobs x nstates, with the  $(t,k)$ -th entry giving the initial probability that the t-th observation belongs to state k. If either resp or both mus and Sigmas are not provided, responsibilities are randomly initialized using rdirichlet with all shape parameters set to 10.
- mus List of nstates vectors with length nfeatures, each corresponding to the mean of a state distribution

- Sigmas List of nstates matrices with dimension nfeatures x nfeatures, each corresponding to the covariance matrix of a state distribution
- Gamma Matrix of transition probabilities with dimension nstates x nstates, with row k representing the probabilities of each transition out of k and summing to 1. If not supplied, each row is randomly drawn from rdirichlet with all shape parameters set to 10.
- delta Vector of initial state probabilities, of length nstates and summing to 1. If not supplied, delta is set to the stationary distribution of Gamma, i.e. the normalized first left eigenvector.

The control argument is a list of EM control parameters that can supply any of the following components

- lambda Ridge-like regularization parameter. lambda is added to each diag(Sigmas[[k]]) to stabilize each state's covariance matrix, which might otherwise be numerically singular, before inverting to calculate multivariate normal densities. Note that regularization is applied after all features are standardized, so diag(Sigmas[[k]]) is unlikely to contain elements greater than 1. This parameter should be selected through cross-validation.
- tol EM terminates when the improvement in the log-likelihood between successive steps is  $\leq$ tol. Defaults to 1e-6.
- maxiter EM terminates with a warning if maxiter iterations are reached without convergence as defined by tol. Defaults to 100.
- uncollapse Threshold for detecting and resetting state distribution when they collapse on a single point. State distributions are uncollapsed by re-drawing mus[[k]] from a standard multivariate normal and setting Sigmas[[k]] to the nfeatures-dimensional identity matrix. Note that this distribution is with respect to the standardized features.
- standardize Whether features should be standardized. Defaults to TRUE. This option also adds a small amount of noise , equal to .01 x feature standard deviation, to observationfeatures that have been zeroed out (e.g. f0 during unvoiced periods). If set to FALSE, it is assumed that features have been externally standardized and zeroed-out values handled. scaling\$feature\_means and scaling\$feature\_sds are set to 0s and 1s, respectively, and no check is done to ensure this is correct. If features are in fact not standardized and zeroes handled, bad things will happen and nobody will feel sorry for you.
- verbose Integer in 0:1. If 1, information on the EM process is reported. Defaults to 1.

#### Value

An object of class hmm. Contains fitted values of model parameters, along with input values for hyperparameters and features.

#### Examples

```
data('audio')
## Not run:
mod < - hmm(audio$data, nstates = 2, control = list(verbose = TRUE))
## End(Not run)
```
#### hmm 5

<span id="page-5-0"></span>llh *Title*

#### Description

Title

#### Usage

 $lh(Xs, mod, control = list())$ 

#### Arguments

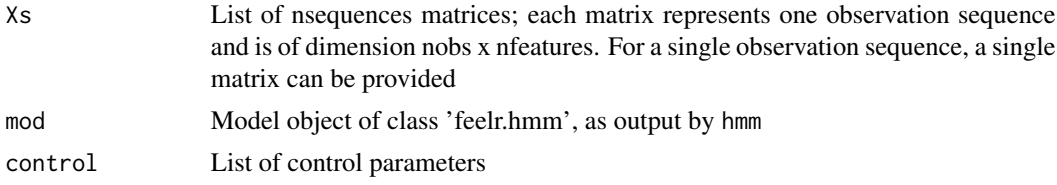

#### Value

List with two components. llhs is a numeric vector of log-likelihoods of each observation sequence in Xs. llh\_total is the log-likelihood of all observation sequences together, i.e. sum(llhs). If Xs is the same data that generated mod, the values calculated here will be slightly lower than those output in mod\$llhs. This is because hmm estimates the starting state of each sequence, whereas here it is assumed that the starting state is drawn from the stationary distribution mod\$delta.

standardizeFeatures *Title*

#### Description

Title

#### Usage

```
standardizeFeatures(Xs, feature_means = NULL, feature_sds = NULL, verbose = 1)
```
#### Arguments

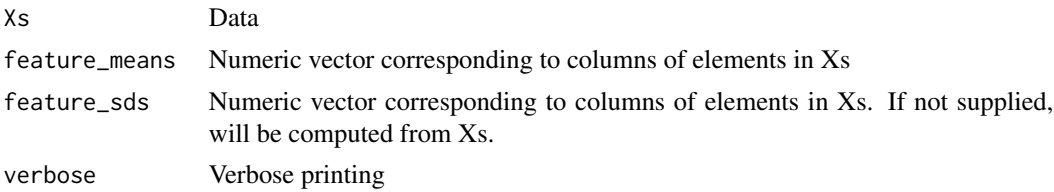

#### Details

feature\_means and feature\_sds are provided to allow alignment of new datasets. For example, after a model is trained, new data for prediction must be transformed in the same way as the training data to ensure predictions are valid. If either is NULL, both will be computed from Xs and the output will be internally standardized (i.e., columns of do.call(rbind, standardizeFeatures(Xs)) will be have a mean of 0 and a standard deviation of 1).

#### Value

Standardizes 'data' of objects of class 'preppedAudio'. Maintains structure of original object otherwise. Is used to standardize data where the recording environment systematically shifts audio features.

#### Examples

```
data('audio')
audio$data <- standardizeFeatures(
   lapply(audio$data, function(x) na.omit(x))
)
```
# <span id="page-7-0"></span>Index

∗ datasets audio, [2](#page-1-0) audio, [2](#page-1-0) extractAudioFeatures, [2](#page-1-0)  $hmm, 3$  $hmm, 3$ llh, [6](#page-5-0)

standardizeFeatures, [6](#page-5-0)